## **Principe pour contourner un mot de passe Windows 10 oublié.**

Transcription par Rémi de la video Youtube de David Dias : (Oct 2019 ) **<https://www.youtube.com/watch?v=dgycmbY6Kr0>**

On utilise la faille de windows 10 qui permet d'afficher les **options d'ergonomie** « utilman.exe » avant de démarrer un session.

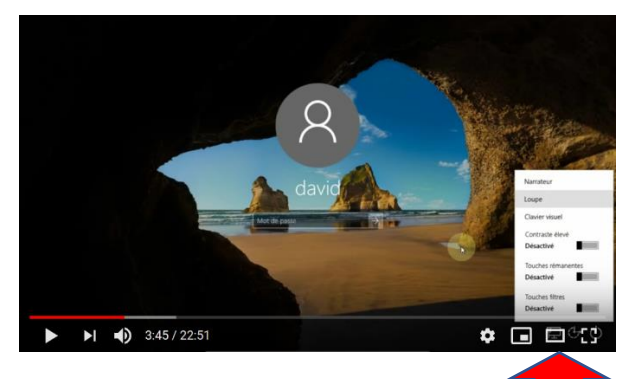

Pour cela :

Démarrer sur un Live CD Linux Ubuntu, choisir essayer Ubuntu, ( ce qui n'installera rien sur l'ordinateur ) cela va permettre de modifier des fichiers système Windows sans le perturber.

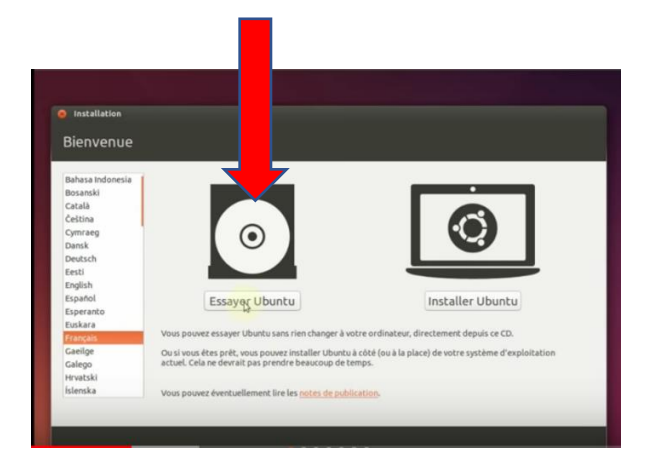

Utiliser l'explorateur de Linux, Aller dans le dossier **Windows/system32**, pour renommer **Utilman.exe** par **Utilman.exe.bak**

Remonter dans le dossier system32, puis copier le programme **cmd.exe** sur le bureau de Linux, pour le renommer en **Utilman.exe**, pour tromper windows !! Re-copier ce fichier … à côté de **utilman.exe.bak** dans le dossier Windows/system32

Redémarrer sur Windows, après avoir éjecter le LiveCd … puis cliquez sur les options d'ergonomie … ce qui va lancer le fichier **cmd.exe** et donc l'Invite de commande qui va permettre de saisir des commandes pour créer un nouvel administrateur.

Dans l'invite de commande taper après system32 :

**net user toto /add** valider par entrée

puis taper encore :

**net localgroup Administrateurs toto /add** valider par entrée

« toto » deviendra un nouvel administrateur.

Redémarrer Windows 10, puis choisir l'administrateur « toto » qui n'a pas de mot de passe et aller dans la **gestion des utilisateurs**.

Choisir de gérer un autre compte et choisissez le compte dont on n'a oublié le mot de passe. Modifier le mot de passe, confirmer puis redémarrer Windows 10. Vous aurez accès à l'utilisateur qui a un nouveau mot de passe !!

Vous pouvez supprimer maintenant le compte toto qui ne sert plus à rien.

Redémarrer sur le LiveCd de Linux Ubuntu, pour aller supprimer le fichier Utilman.exe ( qui n'est autre que le cmd.exe !! ), puis supprimer l'extension .bak du fichier Utilman.exe.bak ( qui est l'original de de Utilman.exe ! )

Attention aux manipulations … qui peuvent être risquées … si on se trompe !